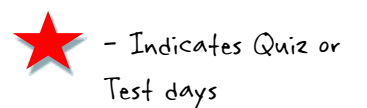

## Algebra 460 CHAPTERS 1  $\varepsilon$  2 CALENDAR Mrs. Hernandez/mrs. Pugawko

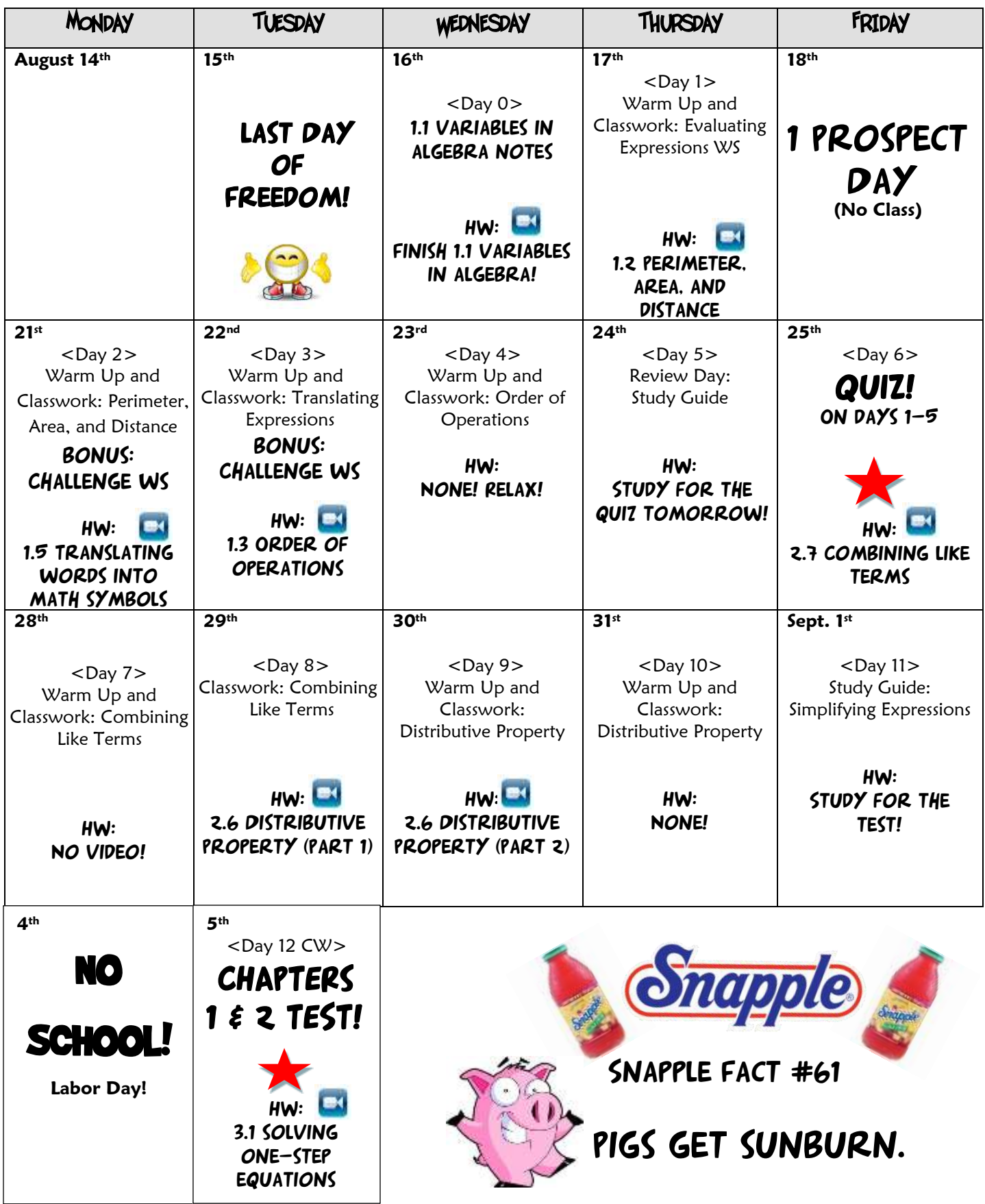